## <span id="page-0-0"></span>Uvod u programski jezik Java i njegovo radno okruženje

#### Matej Mihelčić

Prirodoslovno-matematički fakultet, Sveučilište u Zagrebu

matmih@math.hr

5. listopada, 2022.

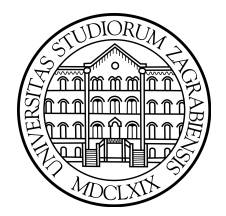

4 **D** F

 $QQ$ 

## Povijest i razvoj

- **Idejno razvijen 1991. godine od strane inženjera firme Sun. Grupa je** predvođena Patrickom Naughtonom i Jamesom Gauslingom.
- Inicijalni cilj jezika: korištenje u korisničkim (elektroničkim) uređajima s malo memorije i potencijalno različitim tipovima, karakteristikama i arhitekturama procesora.
- Glavna ideja: razviti jezik koji se lako može prenositi neovisno o arhitekturi. Postiže se generiranjem među-koda za hipotetski stroj koji se zove virtualni stroj. Među-kod se može koristiti na svakom stroju koji ima odgovarajući interpreter.
- **Prva uspješna primjena: za izgradnju web preglednika HotJava,** demonstriranog 1995. godine.
- **Prva javno dostupna verzija jezika Java objavljena 1996. godine.**
- Od tada, Java bilježi veliki i brzi rast. v1.0 − 1996.: 211 klasa i sučelja, v19.0 − 2022. 4000+ klasa i sučelja.

 $\Omega$ 

 $A \cup B \rightarrow A \oplus B \rightarrow A \oplus$ 

#### Jednostavan

Dizajniran da bude jednostavan za korištenje, bez nepotrebnih jezičnih konstrukcija. Također, bitna karakteristika je da interpreter, podrška za klase, standardne biblioteke i podrška za dretve zauzimaju jako malo memorije (stoga je pogodan za korištenje u širokom spektru elektroničkih uređaja).

#### Objektno orijentiran

U tom pogledu znatno prati funkcionalnost jezika  $C_{++}$ .

#### **Distribuiran**

Sadrži niz biblioteka za rad s TCP/IP, HTTP i FTP protokolima. Zbog jednostavnosti pristupa udaljenim resursima (npr. preko URL-a), pogodan za razvoj mrežnih aplikacija.

(ロ ) (母 )

重

#### Robustan

Vrši se provjera tipova, dostupni su mehanizmi za detekciju i obradu iznimaka, slijedi strogi memorijski model bez pokazivača koji onemogućava pristupe nedopuštenim memorijskim lokacijama.

### Siguran

Zbog specifičnog memorijskog modela može u potpunosti onemogućiti programu (s niskom razinom povjerenja) pristup nedopuštenim memorijskim lokacijama, separira klase učitane s mrežnih lokacija od onih učitanih iz lokalne memorije, provjerava dijelove koda za nedopušten pristup resursima, definira prava pristupa resursima klasama u programu.

 $\Omega$ 

イロト イ押 トイヨ トイヨト

#### Neovisan o platformi i arhitekturi

Jedna od najbitnijih značajki jezika. Zbog specifičnog dizajna, stvaranja među-koda, tzv. oktetni kod (eng. bytecode) koji razumije virtualni stroj može se lako izvršavati na svakoj arhitekturi i na svakoj platformi ukoliko je instaliran Java runtime environment. Taj softverski okvir sadrži skup pravila koja dopuštaju lako i brzo prevođenje oktetnog koda u strojne instrukcije od strane *interpretera*, tijekom izvođenja programa.

#### Prijenosan

Nema aspekata koji ovise o implementaciji. Veličine tipova podataka i ponašanje odgovarajućih aritmetičkih operacija su definirane specifikacijom jezika.

 $\Omega$ 

イロト イ押 トイヨ トイヨト

#### **Interpretiran**

Java interpreter može prevoditi postojeći Java oktetni kod u izvorni kod, tijekom izvršavanja programa, na svakom stroju (bez obzira na arhitekturu procesora ili tip operacijskog sustava) ukoliko je instaliran odgovarajući Java runtime environment.

### Visokih performansi

Brži od većine interpretiranih jezika zbog pretvorbe: izvorni kod  $\rightarrow$ oktetni kod  $\rightarrow$  strojni jezik. Taj postupak je još uvijek sporiji od izvršavanja programa koji su prevedeni (compilirani) direktno u strojni jezik (npr. C,  $C_{++}$ ). Java smanjuje razliku u izvođenju prema prevedenim programima tzv. Just in time compiler-om. Često korišteni dijelovi programa se prevode u strojni jezik i taj dio koda u strojnom jeziku se koristi kod svih daljnjih poziva odgovarajućeg dijela programa.

重

 $\Omega$ 

 $\mathcal{A} \subseteq \mathcal{B} \rightarrow \mathcal{A} \oplus \mathcal{B} \rightarrow \mathcal{A} \oplus \mathcal{B} \rightarrow \mathcal{A} \oplus \mathcal{B}$ 

### Više dretven

Znatno pojednostavlja programiranje višedretvenih programa. Pobolišava interaktivnost i reakciju na događaje u stvarnom vremenu.

### Dinamičan

Prilagođava se okruženju koje evoluira, biblioteke mogu dodavati nove metode ili instance variabli bez utjecaja na klijent dok se program izvršava (dinamičko učitavanje klasa). Ne učitava sve klase i ovisnosti već samo trenutno potrebne.

つへへ

### Java radno okruženje

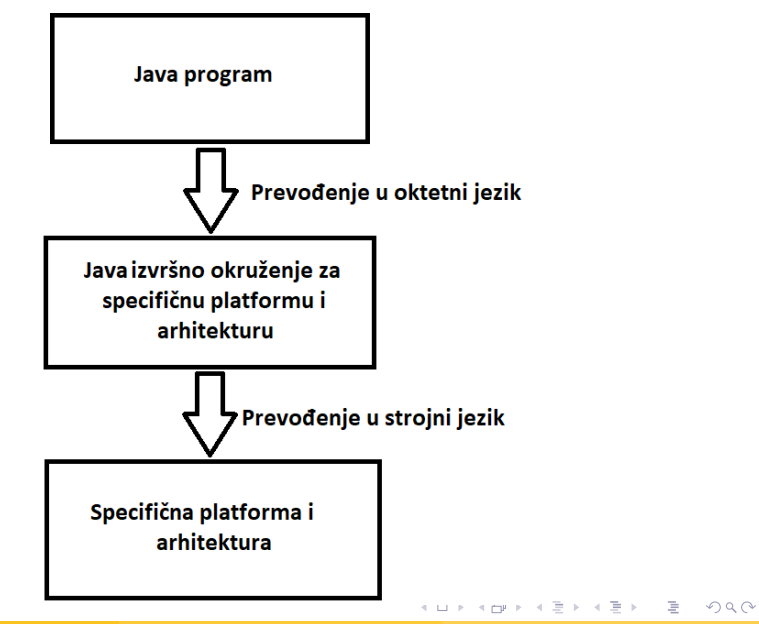

## Java radno okruženje

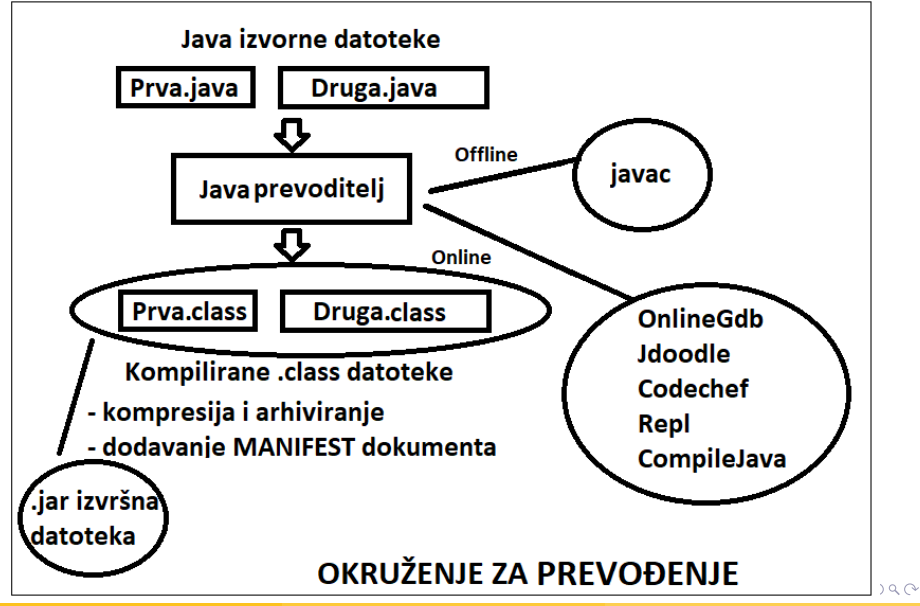

Matej Mihelčić (PMF matematika) [Java](#page-0-0) 5. listopada, 2022. 9 / 64

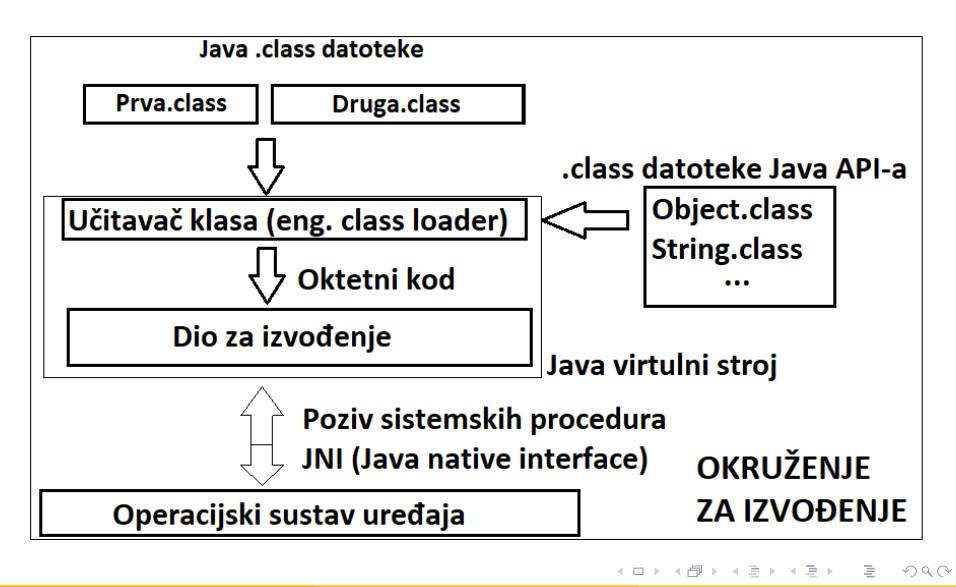

### Java virtualni stroj - tipovi

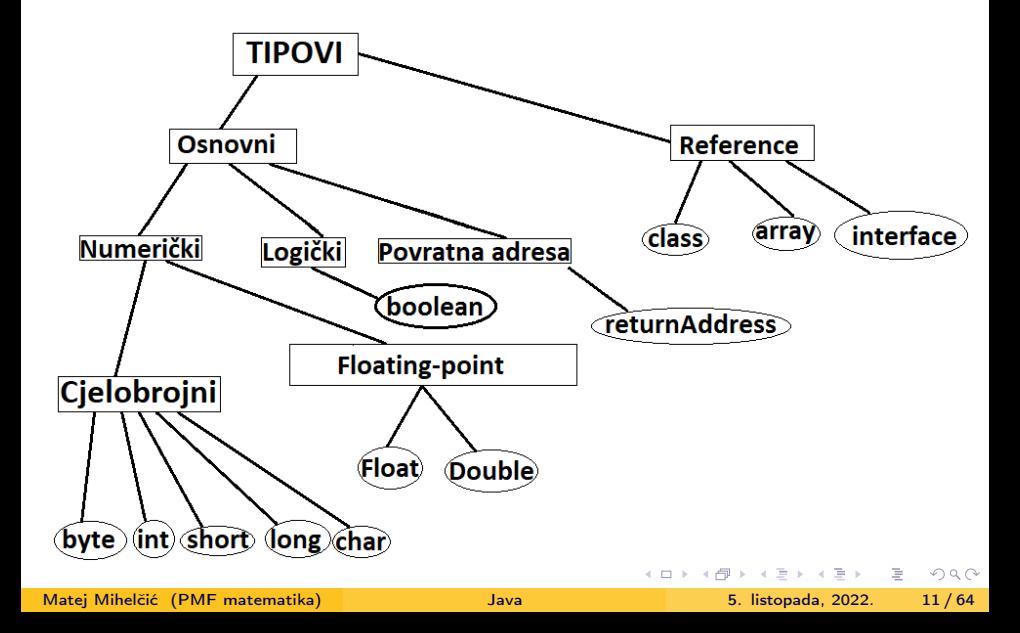

### Cjelobrojni tipovi:

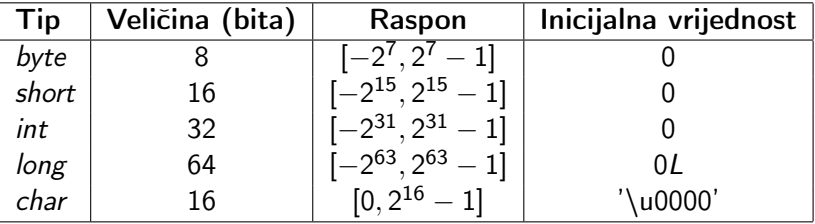

**← ロ ▶ → 何 ▶** 

重

 $2Q$ 

### <span id="page-12-0"></span>Java virtualni stroj - tipovi

Floating-point tipovi $^1$  (reprezentacija realnih brojeva): Brojevi oblika  $s\cdot m\cdot 2^{e-N+1}$ , gdje  $s\in\{-1,1\}$ ,  $m\in< 0,2^N>$ ,  $e \in [E_{min}, E_{max}]$ , N i K parametri koji ovise o skupu vrijednosti tipa,  $E_{min} = -(2^{K-1} - 2), E_{max} = 2^{K-1} - 1.$ 

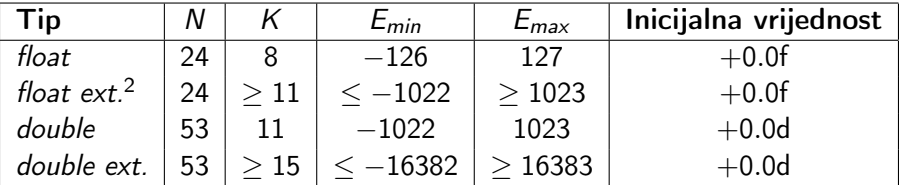

Java virtualni stroj mora standardno podržavati tipove float i double a opcionalno i float extended exponent i double extended exponent.

 $^{\rm 1}$ float i double  $\,$ prate standard 32-bitni *binary32* i 64-bitni *binary64* iz standarda IEEE 754 definiranog 2019. godine (Java SE 15). Extended tipovi nisu definirani tim standardom.

<sup>2</sup>float ext. i double ext. predstavljaju tipove *float extended exponent* i *double* extended exponent. K ロ ▶ K 個 ▶ K 로 ▶ K 로 ▶ 『로 → 9 Q @

Matei Mihelčić (PMF matematika) [Java](#page-0-0) 5. listopada, 2022. 13/64

### <span id="page-13-0"></span>Floating-point tipovi:

Pet posebnih vrijednosti: **pozitivna i negativna nula** (+0.0, −0.0), pozitivna i negativna beskonačnost  $(+\infty, -\infty)$ , nije broj (eng. not a number) (NaN).

Postoji strogi mod računanja kod floating-point tipa (osigurava da se rezultati i međurezultati računaju jednako na svim platformama i verzijama virtualnog stroja). Potrebno dodati ključnu riječ strictfp (opcionalno od Java SE 17, sve operacije su strict).

#### Odstupanja od standarda IEEE 754:

a) floating-point operacije ne izazivaju iznimke niti na bilo koji način signaliziraju iznimna stanja propisana IEEE 754 standardom, b) pravila zaokruživanja Java virtualnog stroja ne slijede smjernice IEEE 754 standarda, c) instrukcije za ostatak pri dijeljenju floating-point brojeva su bazirane na dijeljenju koje koristi zaokruživanje prema nuli. IEEE 754 standard propisuje zaokruživanje prema najbliže[m](#page-12-0) [cij](#page-14-0)[e](#page-12-0)[lo](#page-13-0)[m](#page-14-0)[bro](#page-63-0)[ju](#page-0-0)[,](#page-63-0)  $\equiv$   $\Omega$ 

### <span id="page-14-0"></span>Floating-point tipovi:

#### Odstupanja od standarda IEEE 754:

d) Java virtualni stroj ne podržava tipove binary32 extended i binary64 extended definirane standardom IEEE 754. Skup vrijednosti tipova double i double extended podržavaju format binary32 extended.

### Tip povratne adrese:

- Koriste ga instrukcije *Java virtualnog stroja* jsr (jump subroutine), ret (return from subroutine) i jsr\_w (jump subroutine wide index).
- · Vrijednosti toga tipa su pokazivači na stroine instrukciie Java virtualnog stroja.
- Ne pripada niti jednom tipu programskog jezika Java i Java program ne može mijenjati vrijednost tog tipa.

 $QQ$ 

イロト イ押 トイヨト イヨト・ヨー

Logički tip:

- **Prevodi se** u tip *int* stoga ne postoje instrukcije virtualnog stroja za rad s logičkim tipom.
- 1 reprezentira logičku istinu a 0 logičku laž.

### Tip reference:

Vrijednosti ovoga tipa su reference na dinamički kreirane instance klasa i polja ili instance klasa i polja koji implementiraju sučelje.

Tip polja se sastoji od tipa komponente s jednom dimenzijom. Tip komponente može ponovo biti tip polja, u tom slučaju opet gledamo tip komponente tog tipa dok ne dođemo do osnovnog tipa, klase ili sučelja.

Vrijednost reference može biti i posebna vrijednost null. null referenca nema inicijalni tip kod izvođenja ali se može pretvoriti u proizvoljni tip korištenjem operatora pretvaranja tipova (eng. cast). Standardna vrijednost tipa reference je null.  $E + 4E + E = 990$ **←ロト ←何ト** 

## Java virtualni stroj - podatkovna područja kod izvršavanja

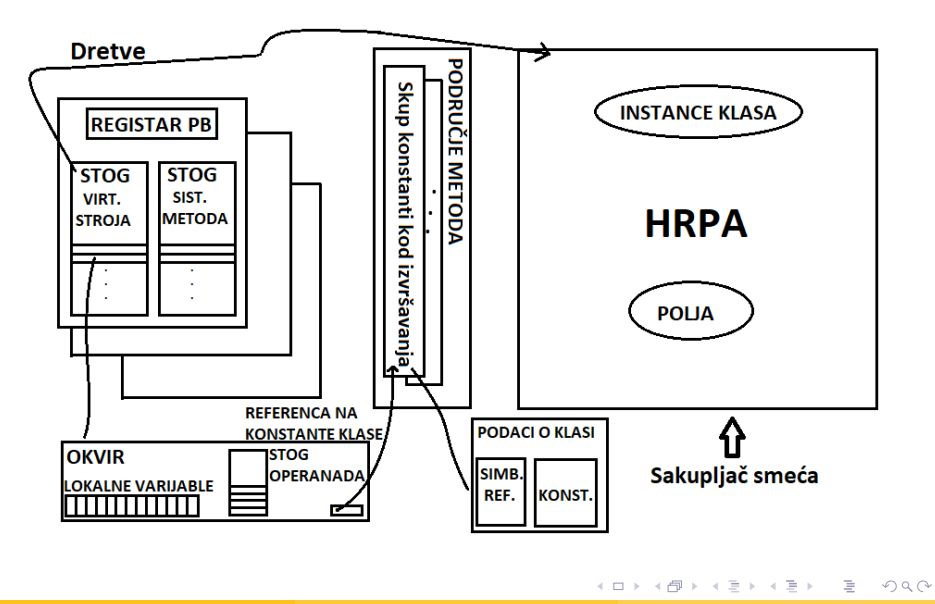

# Java virtualni stroj - podatkovna područja kod izvršavanja

### Programsko brojilo

Sadrži adresu naredbe Java virtualnog stroja koja se trenutno izvršava (ukoliko naredba nije sistemska). Ukoliko je naredba sistemska, vrijednost programskog brojila je nedefinirana. Registar programskog brojila je dovoljno velik za spremanje tipa povratne adrese ili sistemski pokazivač na specifičnoj platformi. Svaka dretva Java virtualnog stroja ima svoje programsko brojilo. U svakom trenutku, svaka dretva izvodi kod točno jedne metode koja se zove trenutna metoda.

### Stogovi (eng. stacks) Java virtualnog stroja

Ekvivalentan po namjeni stogu kod tradicionalnih programskih jezika (npr.  $C, C++$ ). Sadrži lokalne varijable, parcijalne rezultate, koristi se kod poziva funkcija i vraćanja vrijednosti iz funkcija. Svaka dretva ima svoj privatni stog. U slučaju nedostatka memorije Java virtualni stroj vraća StackOverflowError.

(□ ) (母 )

E.

 $2Q$ 

# Java virtualni stroj - podatkovna područja kod izvršavanja

### Hrpa (eng. heap)

Dijele ga sve dretve Java virtualnog stroja. Sadrži instance svih klasa i sva alocirana polja. Kreira se pri pokretanju virtualnog stroja. Memorijske lokacije koje se ne koriste preuzima automatizirani sustav za baratanje memorijom koji se zove sakupljač smeća (eng. garbage collector). U slučaju nedostatka memorije Java virtualni stroj vraća OutOfMemoryError.

#### Područje metoda

Dijele ga sve dretve Java virtualnog stroja. Sadrži informacije o klasama kao što su informacije o skupu konstanti, elementima klase i podacima metoda. Sadrži i kodove metoda, konstruktora, posebnih metoda korištenih kod inicijalizacija klasa i sučelja te inicijalizacija instanci. Kreira se pri pokretanju virtualnog stroja. U slučaju nedostatka memorije Java virtualni stroj vraća OutOfMemoryError.

(□ ) (母 )

 $2Q$ 

Þ

#### Skup konstanti kod izvršavanja

Sadrži razne vrste konstanti (od numeričkih do referenca metoda i polja). U slučaju nedostatka memorije Java virtualni stroj vraća OutOfMemoryError.

#### Stogovi sistemskih metoda

Koristi se kod poziva funkcija i vraćanja vrijednosti sistemskih metoda. Svaka dretva ima svoj stog sistemskih metoda. U slučaju nedostatka memorije Java virtualni stroj vraća StackOverflowError.

### **Okviri**

Okvir se koristi za spremanje podataka i djelomičnih rezultata, za dinamičko povezivanje, vraćanje rezultata metoda i odašiljanje iznimaka.

 $\Omega$ 

#### **Okviri**

Okvir se stvara kod svakog novog poziva metode i uništava kod prestanka izvođenja poziva (neovisno o tome je li metoda završila normalno ili zbog iznimke).

Okviri se alociraju na stogu Java virtualnog stroja svake dretve. Svaki okvir ima polje lokalnih varijabli, stog operanada i referencu na skup konstanti kod izvršavanja klase one metode koja se trenutno izvodi. Veličina polja lokalnih varijabli i stoga operanada su određeni za vrijeme prevođenja te se isporučuju okviru uz kod metode koja je povezana s okvirom.

Samo jedan okvir je aktivan u bilo kojem trenuku na nekoj dretvi. Taj okvir se zove trenutni okvir a odgovarajuća metoda/klasa trenutna metoda/klasa. Ukoliko metoda povezana s okvirom pozove drugu metodu, povezani okvir prestaje biti trenutni.

 $QQ$ 

重

 $\mathcal{A} \subseteq \mathcal{B} \rightarrow \mathcal{A} \oplus \mathcal{B} \rightarrow \mathcal{A} \oplus \mathcal{B} \rightarrow \mathcal{A} \oplus \mathcal{B}$ 

#### Lokalne varijable

Koriste se za prosljeđivanje parametara metodama klasa ili metodama instanci klasa. Svaka lokalna varijabla u polju može spremiti vrijednost tipa boolean, byte, char, short, int, float, reference ili returnAddress. Vrijednosti tipa double i s oznakom duljine tipa long se spremaju u dvije uzastopne lokalne varijable.

#### Stog operanada

Inicijalno je prazan. Instrukcije Java virtualnog stoga preuzimaju operande sa stoga, izvršavaju operacije i rezultat ponovo stavljaju na stog. Stog operanada se koristi i za spremanje parametara koji se prosljeđuju metodama i za spremanje povratnih vrijednosti metoda. Stog operanada ima predefiniranu dubinu gdje long ili double doprinose dubini s dvije jedinice dok svi ostali tipovi doprinose s jednom jedinicom.

 $QQ$ 

重

 $\mathcal{A} \subseteq \mathcal{B} \rightarrow \mathcal{A} \oplus \mathcal{B} \rightarrow \mathcal{A} \oplus \mathcal{B} \rightarrow \mathcal{A} \oplus \mathcal{B}$ 

#### Dinamičko povezivanje

Okvir vrši dinamičko povezivanje koda metode preko reference na skup konstanti kod izvršavanja. Kod iz class dokumenta pokazuje na metode koje treba pozivati i varijable kojima treba pristupati kroz simboličke reference. Dinamičko povezivanje prevodi simboličke reference u reference metode, učitava klase po potrebi za definiranje trenutno nedefiniranih simbola i prevodi pristupe varijablama u odgovarajuće pomake u spremišnim strukturama asociranim s lokacijom tih varijabli tijekom izvršavanja. Kasno povezivanje metoda i varijabli čini kod metode otpornijim na promjene u drugim klasama.

 $\Omega$ 

#### Kraj poziva metode

Metode mogu završiti poziv normalno ili neočekivano.

- Metoda završava poziv normalno ukoliko nije došlo do iznimke niti od strane Java virtualnog stroja niti zbog eksplicitnog poziva iznimke. Ukoliko poziv normalno završi metoda potencijalno vraća vrijednost metodi koja ju je pozvala. Trenutni okvir se koristi za obnovu stanja metode pozivatelja, lokalnih varijabli i stoga operanada uz odgovarajući inkrement programskog brojila. Izvršavanje se nastavlja u metodi pozivatelju i povratna vrijednost pozvane metode se potencijalno sprema na stogu operanada.
- Metoda završava poziv neočekivano kada izvršavanje prouzrokuje iznimku Java virtualnog stroja koja nije obrađena unutar metode. Instrukcija athrow također uzrokuje iznimku. Metoda koja završi izvođenje neočekivano nikada ne vraća vrijednost pozivatelju.

重

 $\Omega$ 

 $\mathcal{A} \subseteq \mathcal{B} \rightarrow \mathcal{A} \oplus \mathcal{B} \rightarrow \mathcal{A} \oplus \mathcal{B} \rightarrow \mathcal{A} \oplus \mathcal{B}$ 

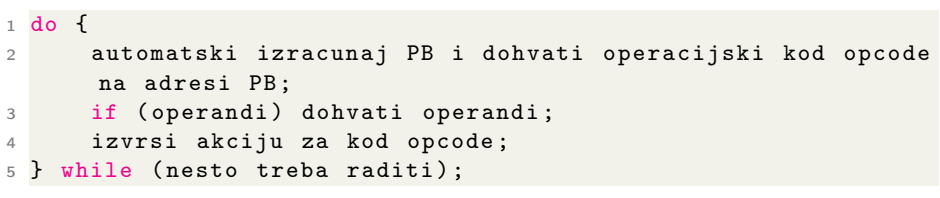

Glavna petlja Java virtualnog stroja

Operandi se spremaju u Big-endian redoslijedu. Operacijski kod određuje broj i veličinu operanada.

HERREY E MAG

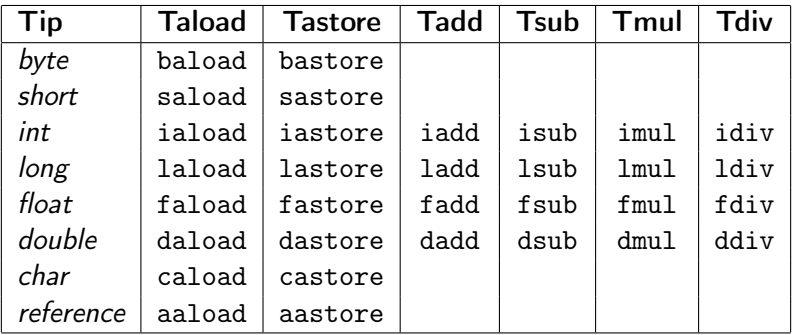

Neki tipovi ne podržavaju instrukciju (npr. reference instrukciju add). Međutim, mnogi tipovi se konvertiraju u tip int stoga se u daljnjem računanju koriste instrukcije toga tipa.

 $\eta$ a

イロト イ押 トイヨ トイヨ トーヨ

<span id="page-26-0"></span>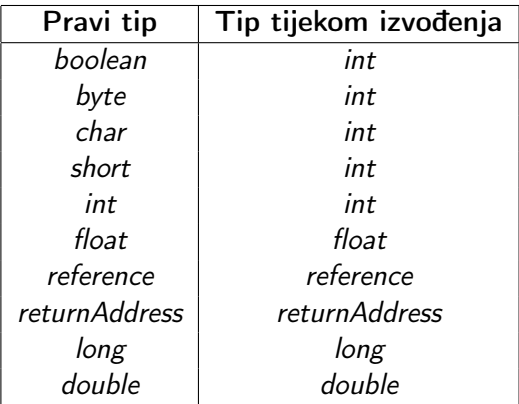

**E** 

 $2Q$ 

**←ロ → → 何 →** 

# Sakupljač smeća

Locira objekte na hrpi (eng. heap) koji više nisu referencirani unutar programa, poziva destruktore na takvim objektima i čini memoriju zauzetu takvim objektima slobodnom za korištenje od strane programa (memorija se reciklira). Sakupljač smeća također može poslužiti za defragmentaciju hrpe.

Prednosti sakupljača smeća:

- Automatizira proces recikliranja memorije čime povećava produktivnost programera.
- Osigurava integritet programa. Onemogućava programera da slučajno ili namjerno sruši Java virtualni stroj nepravilnim dealokacijama memorije.

Mane sakupljača smeća:

- Troši procesorsko vrijeme stoga može utjecati na performanse programa.
- Programeri imaju manje kontrole glede korištenja procesorskog vremena za oslobađanje nepotrebnih objek[ata](#page-26-0)[.](#page-28-0)  $QQ$

Matei Mihelčić (PMF matematika) [Java](#page-0-0) 5. listopada, 2022. 28/64

### <span id="page-28-0"></span>Dvije bitne zadaće:

- Otkriti nereferencirane objekte
- Osloboditi memoriju za ponovno korištenje

Skupljanje smeća se vrši definiranjem skupa korjenskih čvorova te traženjem povezanosti referenci s tim korjenima. Svaki objekt se smatra živim (potrebnim) ukoliko postoji niz referenci pomoću kojih je moguće pristupiti objektu krenuvši iz jednog od korjena.

 $QQ$ 

イロト イ何 トイヨ トイヨ トーヨー

## Vrste sakupljača smeća

- Sakupljač koji broji reference: kod kreiranja objekta postavi brojač reference tog objekta na 1. Kod dodijeljivanja reference tog objekta nekoj varijabli, brojač se inkrementira a kod dodijeljivanja varijabli koja sadrži referencu na objekt neke druge reference (odjeljivanje) ili kada prestane životni vijek varijable koja sadrži referencu na objekt, brojač se dekrementira za 1. Svi objekti kojima je brojač na 0 su podložni kolekciji od strane sakupljača smeća.
- Sakupljač tragač: pretražuje graf referenci objekata krečući od čvorova korjena. Objekti koji se nalaze tijekom pretraživanja su označeni ili postavljanjem zastavice u objektu ili postavljanjem zastavice u posebnoj bitmapi. Nakon završetka pretraživanja svi objekti koji nisu označeni su podložni kolekciji od strane sakupljača smeća. Osnovna verzija algoritma za traganje se zove označi i počisti (eng. mark and sweep).

 $\Omega$ 

イロト イ押 トイヨ トイヨ トーヨ

## Vrste sakupljača smeća

- Zbijajući (kompaktirajući) sakupljači: skupljaju sve živuće objekte na jedan dio hrpe. Zbog toga drugi dio hrpe postaje neprekinuto slobodno područje. Tim procesom se smanjuje fragmentiranost hrpe, međutim potrebno je ažurirati reference svih objekata koji su preseljeni na drugu memorijsku lokaciju.
- Kopirajući sakupljači: pomiče sve živuće objekte u novo područje na hrpi jedan do drugoga (razmaci između objekata se eliminiraju). Stara područja su potpuno slobodna za korištenje. Prednost ovoga pristupa je da se objekti mogu kopirati na novu lokaciju čim su otkriveni tijekom pretrage, na staroj lokaciji se ostavljaju usmjeravajući pokazivači koji daju do znanja sakupljaču da je objekt pomaknut. Ovim postupkom nema potrebe za odvojenom fazom traženja i čišćenja (eliminiranja).
- Generacijski sakupljači: smanjuju količinu kopiranja koristeći dvije činjenice: a) većina objekata kreirana od većine programa ima kratak životni vijek, b) većina programa kreira nekolicinu objekata koji imaju dugi životni vijek. Objekti se grupiraju po starosti, mlađi objekti se češće čiste (time se izbjegava konstantno kopiranje objekata koji imaju dugi životni vijek). Objekt koji preživi nekoliko ciklusa čišćenja se prebacuje u stariju generaciju.
- Adaptivni sakupljači: koriste informaciju o trenutnom stanju na hrpi da bi modificirali strategiju čišćenja. Adaptivni sakupljač može tijekom izvršavanja modificirati parametre algoritma čišćenja, može izmijeniti algoritam čišćenja, podijeliti hrpu u pod-hrpe i primjenjivati različite algoritme na svakom dijelu.

Pretpostavimo da imamo izvornu datoteku HelloWorld.java sadržaja:

```
1 public class HelloWorld {
2
3 public static void main ( String [] args ) {
4 int i = 1, j = 2, k = 0;
5
6 System . out . println (" Hello world !") ;
7
8 k=i+j;
9 System.out.println(i + " + " + j + " = " + k);
10 k = i - j;11 System.out.println (i + " - " + j + " = " + k);k = i * j;13 System.out.println (i + " * " + j + " = " + k);
k = i / i;
15 System.out.println(i + " / "+j +" = "+k);
16 }
17 }
```
Jednostavni Java program

Datoteku prevodimo korištenjem naredbe komandne linije:

javac HelloWorld.java

Rezultat je class datoteka imena HelloWorld.class. Navedena datoteka je zapisana u binarnom formatu i ne možemo ju čitati korištenjem tekstualnih editora.

Da bi dobili informacije o paketu, zaštičenim i javnim poljima te metodama klase koristimo naredbu:

javap HelloWorld.class.

Za detaljan ispis class dokumenta koristimo naredbu: javap -c HelloWorld.class.

```
public class proba2 . HelloWorld {
 public proba2 . HelloWorld () ;
   Code :
      0: aload 0
      1: invokespecial #1 \prime Method java/
   lang / Object ." < init >":() V
      4: return
 public static void main ( java . lang . String []) ;
   Code :
      0: getstatic #7 // Field java/
   lang / System . out : Ljava /io/ PrintStream ;
      3: ldc #13 // String Hello
   world !
      5: invokevirtual #15 // Method java/
   io/ PrintStream . println :( Ljava / lang / String ;)V
      8: iconst_1
      9: istore_1
                   Prevedeni Java program
                                      KED KARD KED KED E VOOR
```
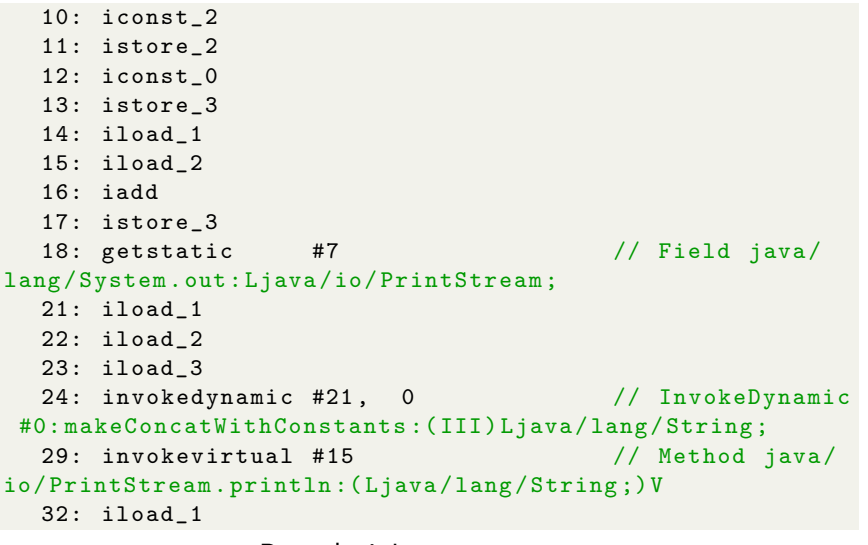

#### Prevedeni Java program

```
33: iload_2
  34: isub
  35: istore_3
  36: getstatic #7 // Field java/
lang / System . out : Ljava /io/ PrintStream ;
  39: iload_1
  40: iload_2
  41: iload_3
  42: invokedynamic #25 , 0 // InvokeDynamic
#1: makeConcatWithConstants :( III) Ljava / lang / String ;
  47: invokevirtual #15 // Method java/
io/ PrintStream . println :( Ljava / lang / String ;)V
  50: iload_1
  51: iload_2
  52: imul
  53: istore_3
```
#### Prevedeni Java program

```
54: getstatic #7 // Field java/
lang / System . out : Ljava /io/ PrintStream ;
  57: iload_1
  58: iload_2
  59: iload_3
  60: invokedynamic #26 , 0 // InvokeDynamic
#2: makeConcatWithConstants : (III) Ljava/lang/String;
  65: invokevirtual #15 // Method java /
io/ PrintStream . println :( Ljava / lang / String ;)V
  68: iload_1
  69: iload_2
  70: idiv
  71: istore_3
  72: getstatic #7 // Field java/
lang / System . out : Ljava /io/ PrintStream ;
  75: iload_1
  76: iload_2
```
#### Prevedeni Java program

```
77: iload_3
  78: invokedynamic #27 , 0 // InvokeDynamic
#3: makeConcatWithConstants : (III) Ljava/lang/String;
  83: invokevirtual #15 // Method java/
io/ PrintStream . println :( Ljava / lang / String ;)V
  86: return
```
Prevedeni Java program

}

Za opisivanje mogućih riječi (eng. token) koje se smiju koristiti u programskom jeziku koristimo Leksičku gramatiku. Način na koji se te riječi smiju kombinirati, njihov redoslijed je definiran sintaksnom gramatikom.

Obije gramatike spadaju u grupu Kontekstno - slobodnih gramatika (za detalje pogledati materijale kolegija Interpretacija programa).

Java programi mogu sadržavati znakove iz Unicode skupa znakova<sup>3</sup>. Pošto Unicode sadrži puno znakova koji se ne mogu direktno napisati s tipkovnice, u praksi se na ulazu koriste ASCII znakovi<sup>4</sup>. Unicode znakovi koji se ne mogu napisati s tipkovnice se kodiraju ASCII znakovima na način \uxxxx. \u označava početak koda a xxxx jedan heksadekadski broj. Tekst Java programa je reprezentiran (u binarnom formatu) nizovima 16-bitnih kodova koristeći UTF-16 kodiranje.

 $QQ$ 

<sup>3</sup> <https://www.unicode.org/>

<sup>4</sup> <http://www.asciitable.com/>

Inicijalni Java izvorni kod se pretvara u nizove riječi u tri koraka:

- **O** Prvo se Unicode kodovi oblika \uxxxx (ASCII znakovi) pretvaraju u odgovarajuće Unicode znakove (u UTF-16 kod odgovarajućeg znaka).
- <sup>2</sup> Rezultantni niz Unicode znakova se pretvara u niz ulaznih znakova i terminatore linija.
- **3** Nizovi ulaznih znakova i terminatora linija se pretvaraju u niz ulaznih elemenata, koji nakon odbacivanja praznina i komentara čine riječi. Te riječi su terminalni simboli Sintaksne gramatike.

イロト イ何 トイヨ トイヨ トーヨー

 $\Omega$ 

Formalno definiramo:

UnicodeUlazniZnak: UnicodeKod NeobrađeniUlazniZnak

UnicodeKod:

\ UnicodeOznaka HexZnam. HexZnam. HexZnam. HexZnam.

UnicodeOznaka:

u {u}

HexZnamenka:

(nešto od) 0 1 2 3 4 5 6 7 8 9 a b c d e f A B C D E F

NeobrađeniUlazniZnak: Bilo koji Unicode znak

イヨメ イヨメ

◂<del>◻</del>▸ ◂<del>⁄</del> )

B.

 $QQ$ 

TerminatorLinije: ASCII znak LF ili nova linija (eng. newline) ASCII znak CR ili povratak (eng. return) ASCII znak CR nakon kojeg slijedi ASCII znak LF

UlazniZnak:

UnicodeUlazniZnak bez CR i LF

Ulaz:

UlazniElement [Sub]

UlazniElement:

Praznina Komentar Riječ

化重新润滑脂

 $QQ$ 

Riječ:

Identifikator Ključna riječ Literal **Separator** Operator

Sub: ASCII SUB znak, control-Z (zamjenski znak, ispiše se na mjestu znaka koji je nevežaći, koruptiran ili se ne može prikazati na danom uređaju).

化重新润滑脂

 $\Omega$ 

#### Bjelina:

ASCII SP znak, razmaknica ASCII HT znak, horizontalni tab ASCII FF znak, prijelaz na novu stranicu (eng. form feed) TerminatorLinije

Komentar:

TradicionalanKomentar KomentarKrajLinije

TradicionalanKomentar:

\* ZavršetakKomentara

ZavršetakKomentara:

\* ZavršetakKomentaraZvijezdica NeZvijezdica ZavršetakKomentara

 $QQ$ 

化重新润滑脂

ZavršetakKomentaraZvijezdica:

/ \* ZavršetakKomentaraZvijezdica NeZvijezdicaNeKosaCrta ZavršetakKomentara

NeZvijezdica:

UlazniZnak ali ne \* TerminatorLinije

NeZvijezdicaNeKosaCrta: UlazniZnak ali ne \* ili / TerminatorLinije

KomentarKrajLinije: / / UlazniZnak

イヨメ イヨメ

 $\Omega$ 

Identifikator:

IdentifikatorskiZnakovi ali ne KljučnaRiječ ili LogičkiLiteral ili NullLiteral

IdentifikatorskiZnakovi:

JavaSlovo JavaSlovoIliZnamenka

JavaSlovo: bilo koji Unicode znak koji je Java slovo

JavaSlovoIliZnamenka:

Proizvoljni Unicode znak koji je Java slovo ili znamenka

 $QQ$ 

Ne mogu se koristiti kao identifikatori.

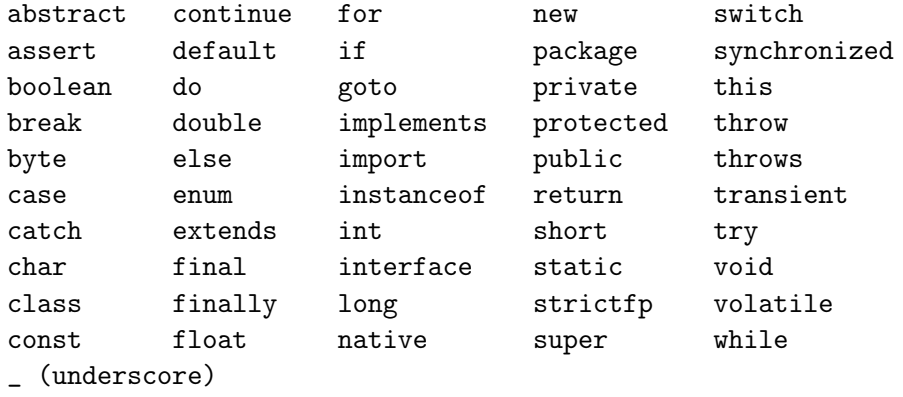

K ロ ▶ K 個 ▶ K ミ ▶ K ミ ▶ │ 글 │ K 9 Q Q

Mogu se interpretirati kao ključne riječi ili riječi ovisno o kontekstu u kojem se javljaju.

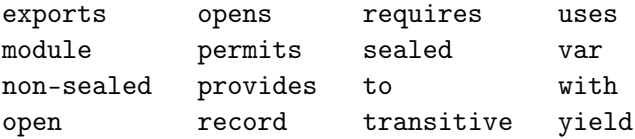

B.

 $\Omega$ 

**← ロ ▶ → 何 ▶** 

Literal:

CjelobrojniLiteral Realnil iteral LogičkiLiteral ZnakovniLiteral **StringLiteral** TekstBlok NullLiteral

CjelobrojniLiteral: DekadskiCjelobrojniLiteral HeksadekadskiCjelobrojniLiteral OktalniCjelobrojniLiteral BinarniCjelobrojniLiteral

DekadskiCjelobrojniLiteral: DekadskiBroj [SufiksCjelobrojnogTipa]

モミト  $\rightarrow \equiv$   $\rightarrow$ 

◂<del>◻</del>▸ ◂<del>⁄</del> )

重

 $\Omega$ 

```
HeksadekadskiCjelobrojniLiteral:
   HeksadekadskiBroj [SufiksCjelobrojnogTipa]
OktalniCjelobrojniLiteral:
   OktalniBroj [SufiksCjelobrojnogTipa]
BinarniCjelobrojniLiteral:
   BinarniBroj [SufiksCjelobrojnogTipa]
SufiksCjelobrojnogTipa:
   (nešto od)
   l L
DekadskiBroj:
   \OmegaNeNulaZnamenka [Znamenke]
   NeNulaZnamenka Podvlaka Znamenke
```
化重新润滑脂

◂<del>◻</del>▸ ◂<del>⁄</del> )

重

 $\Omega$ 

NeNulaZnamenka: (nešto od) 1 2 3 4 5 6 7 8 9

Znamenke:

Znamenka Znamenka [ZnamenkeIPodvlake] Znamenka

Znamenka:

 $\mathbb{Z}$ 

0 NeNulaZnamenka

ZnamenkeIPodvlake:

ZnamenkaIliPodvlaka {ZnamenkaIliPodvlaka}

ZnamenkaIliPodvlaka: Znamenka

医毛囊 医牙骨下的

◂<del>◻</del>▸ ◂<del>⁄</del> )

œ.

 $QQ$ 

#### Podvlake:

 $\{\}$ 

#### HeksadekadskiBroj:

0 x HeksadekadskeZnamenke 0 X HeksadekadskeZnamenke

### HeksadekadskeZnamenke:

HeksadekadskaZnamenka HeksadekadskaZnamenka [HeksadekadskeZnamenkeIPodvlake] HeksadekadskaZnamenka

HeksadekadskaZnamenka: (jedna od) 0 1 2 3 4 5 6 7 8 9 a b c d e f A B C D E F

HeksadekadskeZnamenkeIPodvlake:

HeksadekadskaZnamenkaIliPodvlaka {HeksadekadskaZnamenkaIliPodvlaka}

 $QQ$ 

 $\mathcal{A} \otimes \mathcal{A} \rightarrow \mathcal{A} \otimes \mathcal{B} \rightarrow \mathcal{A} \otimes \mathcal{B} \rightarrow \mathcal{A} \otimes \mathcal{B} \rightarrow \mathcal{B} \otimes \mathcal{B} \rightarrow \mathcal{B} \otimes \mathcal{B} \rightarrow \mathcal{B} \otimes \mathcal{B} \rightarrow \mathcal{B} \otimes \mathcal{B} \rightarrow \mathcal{B} \otimes \mathcal{B} \rightarrow \mathcal{B} \otimes \mathcal{B} \rightarrow \mathcal{B} \otimes \mathcal{B} \rightarrow \mathcal{B} \otimes \mathcal{B} \rightarrow \mathcal{B} \otimes \mathcal{B} \$ 

HeksadekadskaZnamenkaIliPodvlaka: HeksadekadskaZnamenka

OktalniBroj: 0 OktalneZnamenke 0 Podvlake OktalneZnamenke

OktalneZnamenke:

OktalneZnamenke OktalnaZnamenka [OktalneZnamenkeIPodvlake] OktalnaZnamenka

OktalnaZnamenka: (jedna od) 0 1 2 3 4 5 6 7

OktalneZnamenkeIPodvlake: OktalneZnamenkeIliPodvlake {OktalneZnamenkeIliPodvlake}

B.

 $\Omega$ 

イロト イ母 トイヨ トイヨ トー

 $\overline{a}$ 

OktalneZnamenkeIliPodvlake: OktalnaZnamenka

BinarniBroj: 0 b BinarneZnamenke 0 B BinarneZnamenke

BinarneZnamenke: BinarneZnamenke BinarnaZnamenka [BinarneZnamenkeIPodvlake] BinarnaZnamenka

BinarnaZnamenka: (jedna od)

0 1

BinarneZnamenkeIPodvlake:

BinarnaZnamenkaIliPodvlaka {BinarnaZnamenkaIliPodvlaka}

|重い|  $QQ$ 

イロト イ押 トイヨ トイヨ トー

 $\overline{a}$ 

BinarnaZnamenkaIliPodvlaka: BinarnaZnamenka

RealniLiteral: DekadskiRealniLiteral HeksadekadskiRealniLiteral

DekadskiRealniLiteral:

Znamenke . [Znamenke] [Eksponent] [SufiksRealnogTipa] . Znamenke [Eksponent] [SufiksRealnogTipa] Znamenke Eksponent [SufiksRealnogTipa] Znamenke [Eksponent] SufiksRealnogTipa

Eksponent:

IndikatorEksponenta BrojSPredznakom

B.

 $\Omega$ 

```
IndikatorEksponenta:
   (jedan od)
   e E
BrojSPredznakom:
   [Predznak] Znamenke
Predznak:
   (jedan od)
   + -
SufiksRealnogTipa
   (jedan od)
   f F d D
```
HeksadekadskiRealniLiteral: HeksadekadskiSignifikand BinarniEksponent [SufiksRealnogTipa]

重

 $QQ$ 

**← ロ ▶ → 何 ▶** 

HeksadekadskiSignifikand: HeksadekadskiBroj [.] 0 x [HeksadekadskeZnamenke] . HeksadekadskeZnamenke 0 X [HeksadekadskeZnamenke] . HeksadekadskeZnamenke

BinarniEksponent:

IndikatorBinarnogEksponenta BrojSPredznakom

```
IndikatorBinarnogEksponenta:
   (jedno od)
   p P
LogičkiLiteral:
   (jedan od)
   true false
ZnakovniLiteral:
   ' JedanZnak '
    ' PosebanKod '
```
化重新润滑脂

B.

 $\Omega$ 

```
JedanZnak:
   UlazniZnak ali ne ' ili \
StringLiteral:
   " {ZnakStringa} "
ZnakStringa:
   Ulazni znak ali ne " ili \setminusPosebanKod
NullLiteral: null
```
 $\equiv$ 

 $QQ$ 

 $\mathcal{A} \xrightarrow{\sim} \mathcal{B} \rightarrow \mathcal{A} \xrightarrow{\sim} \mathcal{B} \rightarrow$ 

**← ロ ▶ → 何 ▶** 

```
BlokTeksta: " " " {BjelinaBlokaTeksta} TerminatorLinije
{ZnakBlokaTeksta} " " "
```
BjelinaBlokaTeksta: Bjelina ali ne TerminatorLinije

ZnakBlokaTeksta: UlazniZnak ali ne PosebniKod TerminatorLinije

イロト イ押 トイヨ トイヨ トーヨ

 $QQ$ 

## Posebni kodovi

\ b (pomak unatrag (eng. backspace) BS, Unicode \u0008)

- \ s (razmaknica (eng. space) SP, Unicode \u0020)
- \ t (horizontalni tab HT, Unicode \u0009)
- \ n (prijelaz u novi red LF, Unicode \u000a)
- \ f (prijelaz na novu stranicu FF, Unicode \u000c)

\ r (povratak na početak linije (eng. carriage return) CR, Unicode \u000d)

\ TerminatorLinije (nastavak linije, nema Unicode reprezentacija)

- \ " (dvostruki navodnik ", Unicode \u0022)
- \ ' (jednostruki navodnik ', Unicode \u0027)
- \ (obrnuta kosa crta (eng. backslash) Unicode\u005c)

OktalniKod (oktalna vrijednost, Unicode \u0000 to \u00ff)

Oktalni kod: \ OktalnaZnamenka

\ OktalnaZnamenka OktalnaZnamenka

\ NulDoTri OktalnaZnamenka OktalnaZnamenka

## Posebni kodovi, separtori i operatori

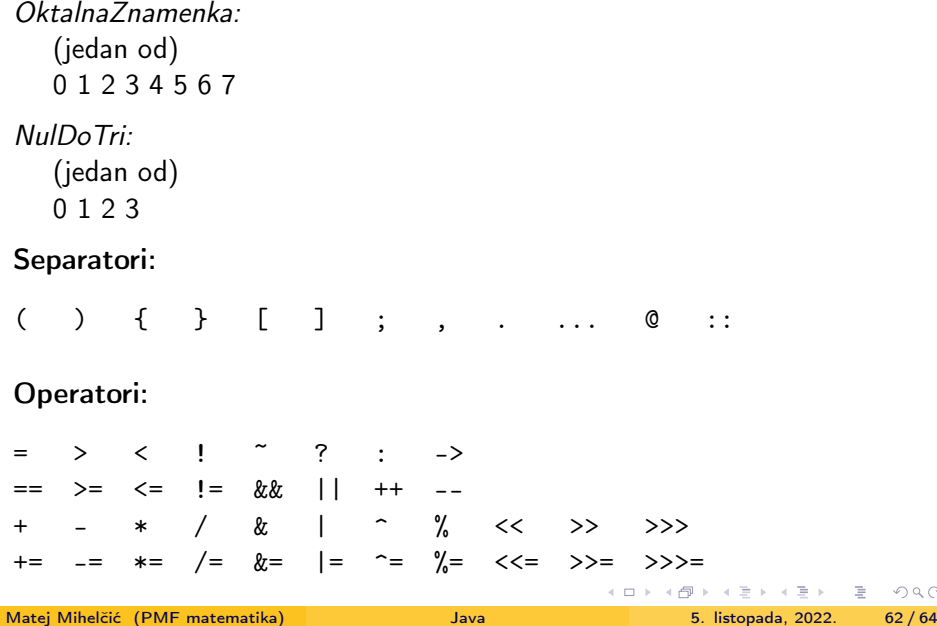

 $Q$ 

## Primjer - Java izvorni kod zapisan Unicode kodom

\u0070\u0075\u0062\u006c\u0069\u0063\u0020\u0020\u0020\u0020 \u0063\u006c\u0061\u0073\u0073\u0020\u0055\u0067\u006c\u0079 \u007b\u0070\u0075\u0062\u006c\u0069\u0063\u0020\u0020\u0020 \u0020\u0020\u0020\u0020\u0073\u0074\u0061\u0074\u0069\u0063 \u0076\u006f\u0069\u0064\u0020\u006d\u0061\u0069\u006e\u0028 \u0053\u0074\u0072\u0069\u006e\u0067\u005b\u005d\u0020\u0020 \u0020\u0020\u0020\u0020\u0061\u0072\u0067\u0073\u0029\u007b \u0053\u0079\u0073\u0074\u0065\u006d\u002e\u006f\u0075\u0074 \u002e\u0070\u0072\u0069\u006e\u0074\u006c\u006e\u0028\u0020 \u0022\u0048\u0065\u006c\u006c\u006f\u0020\u0077\u0022\u002b \u0022\u006f\u0072\u006c\u0064\u0022\u0029\u003b\u007d\u007d

Klasa se zove Ugly, stoga se odgovarajuća java datoteka mora zvati Ugly.java. Prevodimo naredbom javac Ugly. java te pokrenemo naredbom java Ugly.

Izlaz programa???

Hello World

 $\Omega$ 

イロト イ押 トイヨ トイヨ トーヨ

## <span id="page-63-0"></span>Primjer - Leksički elementi Java izvornog koda

```
1 public class HelloWorld {
2 / / KR S KR S I S
3 public static void main ( String [] args ) {
4 // KR S KR S KR S I S I SSSS ISS
5 int i = 1, j = 2, k = 0;
6 // KR IOLSIOLSSIOLS
7 System.out.println ("Hello world!\n");
8 //I S I S I S StrL PK SS
9 int f = 2 1;
10 // KR SIOLPLS
11 int g = 0x12, h = 012;
12 // KR SIO HB SSIO OBS
13 String s = null;14 // I SISOS NL S
15 double d = 0.25d;
16 // KR S ISOSZ . ZZSRTS
_{17} // _{\rm RL}18 }
19 / S20 }
21 //S
```